## DynEd OKUL ÇALIŞMA KAYITLARI RAPOR ALMA İŞLEMİ (BİLGİ FORMU)

DynEd İngilizce Dil Eğitimi Sistemi uygulamaları kapsamında Okul İdareleri tarafından yapılan çalışmaların takibi ve değerlendirilmesi önem arz etmektedir.

Okul- Öğrenci bazında yapılan çalışmaların gözlemlenmesi ve değerlendirilebilmesi için **DynEd Okul Bilgi Formu** oluşturulmuştur. Bilgi formunda ilgili kişilerin bilgileri, yapılması gereken çalışmalarla ilgili anket soruları, fiziki durumla ilgili bilgilerle beraber dyned sistemine kayıtlı şube –öğrenci bilgileri ve aktif kullanan öğrenci bilgileri de istenmektedir.

Okul idareleri tarafından yapılması gereken işlem basamakları aşağıda belitilmiştir.

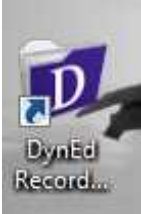

1) Bilgisaranız Masa üstünde yer alan **"DynEd Records Manager"** kısayolunu tıklayın,

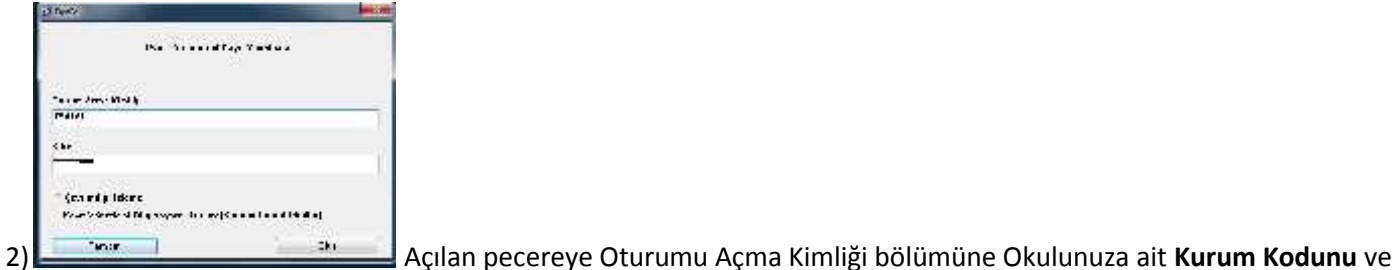

Şifre bölümüne ise EBADynEd Kurum girişi üzerinden okulunuz için oluşturduğunuz **dyned okul şifrenizi** yazın,

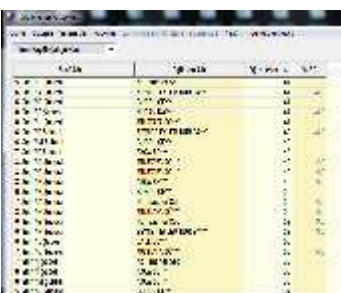

3) Bu aşamada açılan pencerede, DynEd Sistemine Kayıtlı Şubeleriniz ve Şubelerde kayıtlı

öğrenci sayıları ekrana gelecektir.

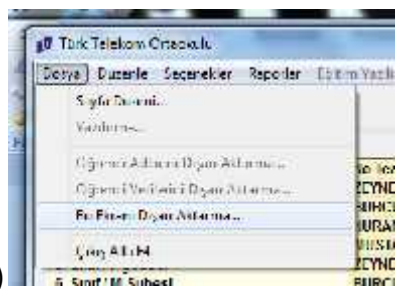

4) Ekranınızın **sol üst köşesinde** yer alan "**Dosya- Bu Ekranı Dışarı Aktar**" işlem

basamaklarını izleyerek listeyi txt. Formatında masa üstüne kayıt edebilir, içindeki bilgileri ordan da **excel sayfasına kopyalayıp yapıştırarak** istenen bilgileri daha hızlı bir şekilde filtre edebilirsiniz.

Buraya kadar olan kısım sisteme kayıtlı şube ve öğrenci sayılarınızın raporlanması içindir.

## Aktif Kullanan Öğrencilerin Tespiti için;

5)

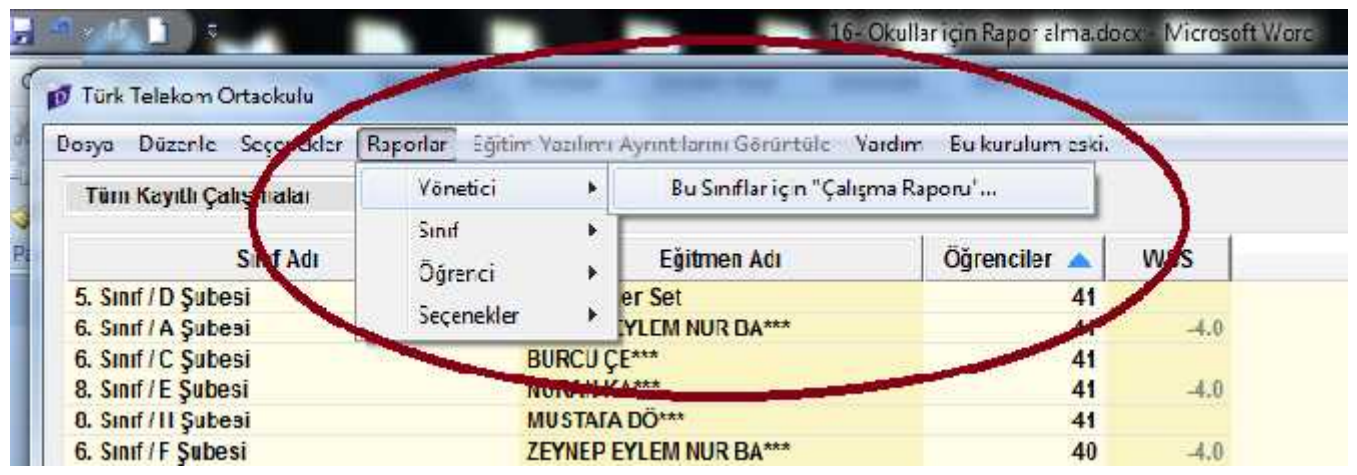

"Raporlar" sekmesi tıklanır ve "Yönetici"- "Bu sınıflar için Çalışma Raporu" işlem basamakları izlenir ve açılan pencerede "Tümü" işaretlenerek sistem tarafından Şubelerde aktif kullanan öğrencilerin Çalışma Kayıtlarına ulaşılır.

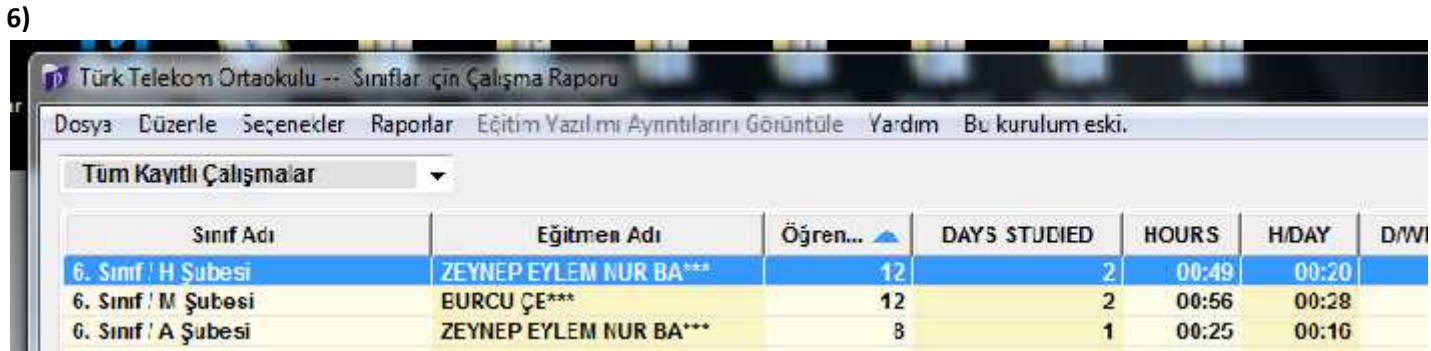

Sistem İçinde çalışma yapan öğrencilerin şube bazında bilgileri ekrana gelir.

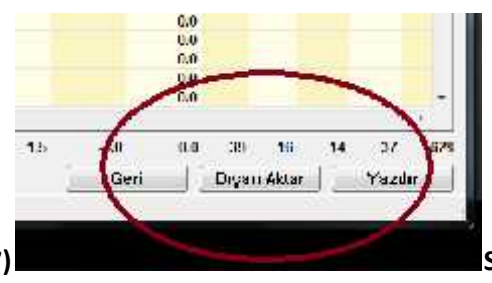

**7) Sağ alt köşede yer alan "Dışarı Aktar" seçeneğiyle bu ekranda txt**

**formatında masa üstüne aktarılır, yukarıda yaptığımız gibi İçindeki bilgileri kopyalayarak Excel dosyasına yapıştırın ve daha hızlı bir şekilde filtreleme ve toplama işlemi gerçekleştirebilirsiniz.**

**İyi Çalışmalar.**

Bilgi için: Gürhan TEMEL-DynEd İl Koord.Yrd. leti im: 0505 547 64 98/ dyned46a@meb.k12.tr/ dyned46@hotmail.com